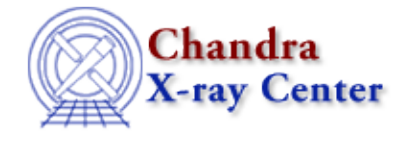

URL[: http://cxc.harvard.edu/ciao3.4/chips\\_label.html](http://cxc.harvard.edu/ciao3.4/chips_label.html) Last modified: December 2006

*AHELP for CIAO 3.4* **chips\_label** Context: chips

*Jump to:* [Description](#page-0-0) [Examples](#page-1-0) [Bugs](#page-1-1) [See Also](#page-2-0)

# **Synopsis**

Adds a label to a drawing area.

# **Syntax**

```
Integer_Type chips_label(x,y,text)
Integer_Type chips_label(x,y,text,color)
Integer_Type chips_label(x,y,text,color,size)
Integer_Type chips_label(x,y,text,color,size,rotationAngle)
```
# <span id="page-0-0"></span>**Description**

This is a S−Lang version of the ChIPS LABEL command. It adds the text to the current pane at the specified location (x,y), and the optional parameters control the color, size, and rotation angle of the label.

#### **Arguments for chips\_label**

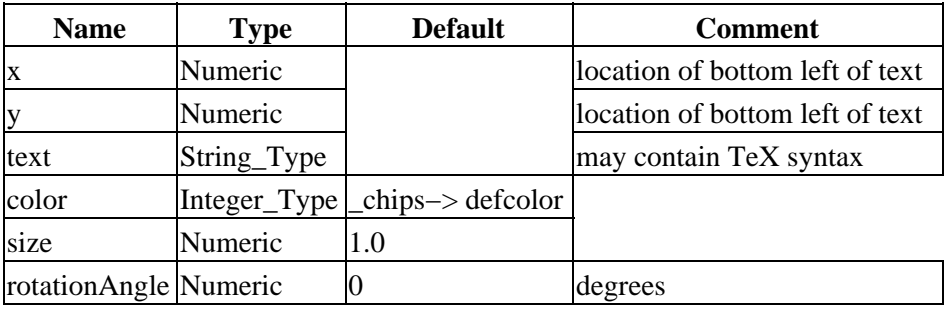

The rotationAngle parameter specifies the counter–clockwise rotation of the text from the horizontal. The rotation occurs about the point specified by the x and y parameters.

The function returns a 0 on success and −1 on failure. If used with the wrong number of arguments, it prints a usage message:

```
 chips> chips_label(1)
 Usage: chips_label(x,y,text[,color[,rotationAngle,[size]]])
 chips_label(1);
```
#### **Quoting the text**

Since the backslash character ('\') is used in S−Lang as a delimiter (as do printf and related functions in the  $C/C++$  stdio library), remember to use a double backslash for embedded Tex commands or font specifications. For example,

```
chips> chips_label(0.5, 0.5,"\\it {HELLO}")
```
will draw the label "HELLO" in italic when SM is the underlying plot engine. Similarly, the command

chips> chips\_label(0.2,0.2,"\"myLabel\"")

ensures that the label will be enclosed by double quotes. Make sure that both sets of quotes are closed at the end.

# <span id="page-1-0"></span>**Example 1**

```
 chips> clear
 chips> chips_label(0.5,0.5,"A label")
\Omega
```
Here we mix ChIPS and S–Lang commands. The CLEAR command is used to remove any previous plots and set the axis limits to 0 and 1. Then we use the S−Lang command to add a label to the plot at (0.5,0.5).

# **Example 2**

```
 chips> chips_label(0.7,0.7,"A label",_chips−>red,2,180)
\Omega
```
This time the label is placed upside−down (i.e. rotated by 180), written in red, and has a size of 2.

#### **Example 3**

```
 chips_clear();
() = chips_label(0.2,0.5, "x = \\frac{y+z/2}{y^{2}+3}");
```
This part of a S−lang script would clear the screen and then add the label to it. Note the use of a double backslash, as discussed in the "Quoting the text" section, above.

#### **Example 4**

```
chips> () = chips_label(0.2,0.2,"\\oe This \\rm is \\gr Greek");
```
Here we use more TeX syntax in order to achieve mixed fonts in the same label. This command produces a label where the "This" text is in Old English font, the "is" text is in Roman font, and the "Greek" text is in the Greek font. See the ChIPS FONT command for more information on the available fonts.

#### <span id="page-1-1"></span>**Bugs**

See the <u>bugs page for ChIPS</u> on the CIAO website for an up–to–date listing of known bugs.

### <span id="page-2-0"></span>**See Also**

*chips*

chips\_auto\_redraw, chips\_clear, chips\_color\_name, chips\_color\_value, chips\_get\_pane, chips\_get\_xrange, chips\_get\_xscale, chips\_get\_yrange, chips\_get\_yscale, chips\_get\_zrange, chips get zscale, chips line, chips pickpoints, chips redraw, chips set pane, chips set xrange, chips\_set\_xscale, chips\_set\_yrange, chips\_set\_yscale, chips\_set\_zrange, chips\_set\_zscale, chips\_split, chips\_version

The Chandra X−Ray Center (CXC) is operated for NASA by the Smithsonian Astrophysical Observatory. 60 Garden Street, Cambridge, MA 02138 USA. Smithsonian Institution, Copyright © 1998−2006. All rights reserved.

URL: [http://cxc.harvard.edu/ciao3.4/chips\\_label.html](http://cxc.harvard.edu/ciao3.4/chips_label.html) Last modified: December 2006